Министерство образования и науки Республики Татарстан Государственное автономное профессиональное образовательное учреждение «Казанский педагогический колледж»

Рассмотрена и утверждена на заседании предметно - цикловой комиссии информационных технологий Протокол № 4 от 10.05.2021 года Председатель ПЦК /Ф.М.Саляхова/

**УТВЕРЖДАЮ** 

Заместитель директора по учебной работе ГАПОУ «Казанский педагогический колледж»

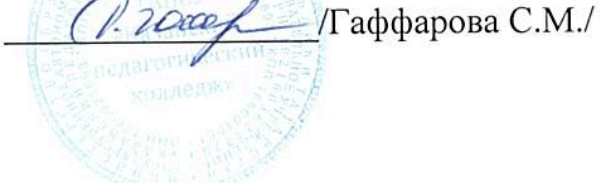

Программа производственной практики по профессиональному модулю

# ПМ.03 СОПРОВОЖДЕНИЕ И ПРОДВИЖЕНИЕ ПРОГРАММНОГО ОБЕСПЕЧЕНИЯ ОТРАСЛЕВОЙ НАПРАВЛЕННОСТИ

Наименование специальности СПО: 09.02.05 Прикладная информатика (в образовании)

Программа производственной практики по ПМ.03 Сопровождение и продвижение программного обеспечения отраслевой направленности разработана на основе Федерального государственного образовательного стандарта (далее ФГОС) по специальности среднего профессионального образования (далее – СПО) Прикладная информатика (в образовании).

Организация – разработчик: ГАПОУ «Казанский педагогический колледж».

Разработчики: Саляхова Ф.М. - преподаватель информатики и ИКТ, первая квалификационная категория.

 Хайруллина Ф.М. - преподаватель ОГСЭ дисциплин, высшая квалификационная категория.

Рекомендована ПЦК информационных технологий, протокол № 4 от 01.06.2021г. и признана соответствующей требованиям ФГОС СПО и учебного плана специальности 09.02.05 Прикладная информатика (по отраслям).

Программа производственной практики обсуждена и рекомендована к утверждению решением учебно-методического совета (УМС) ГАПОУ «Казанский педагогический колледж».

Заключение учебно-методического совета № 8 от 29.06.2021г.

# **СОДЕРЖАНИЕ**

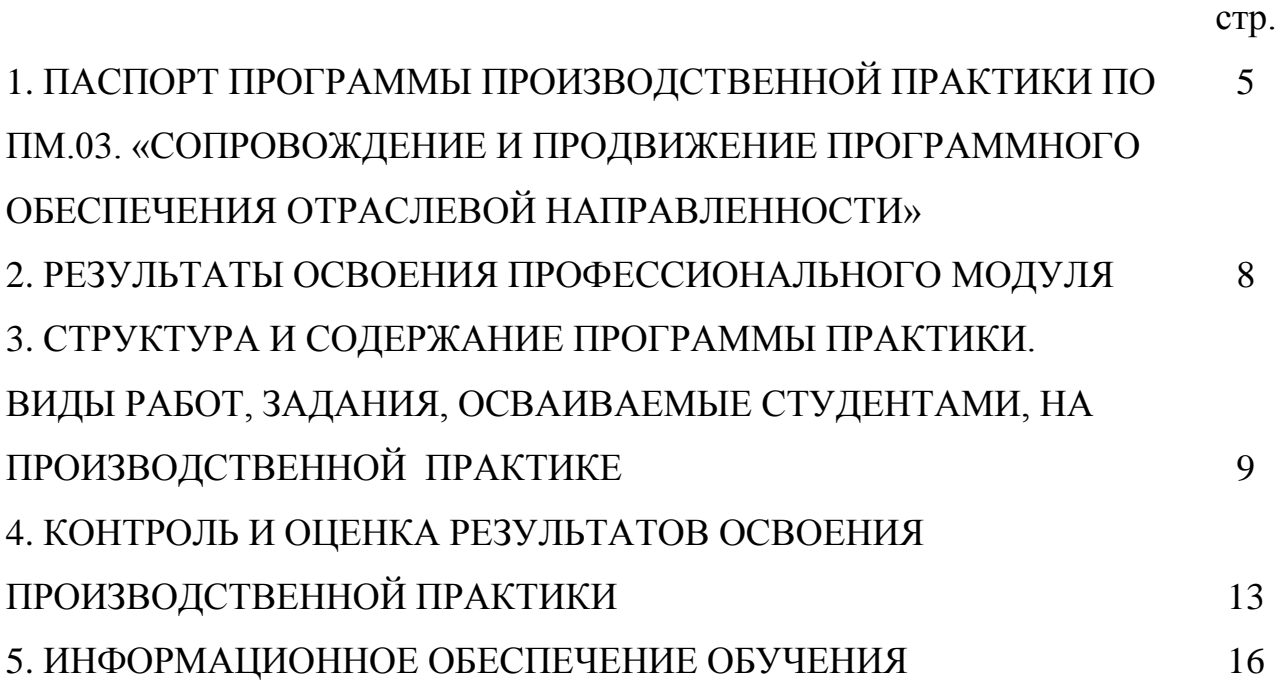

# **1. ПАСПОРТ ПРОГРАММЫ ПРОИЗВОДСТВЕННОЙ ПРАКТИКИ ПО ПМ.03 «СОПРОВОЖДЕНИЕ И ПРОДВИЖЕНИЕ ПРОГРАММНОГО ОБЕСПЕЧЕНИЯ ОТРАСЛЕВОЙ НАПРАВЛЕННОСТИ»**

1.1. Область применения программы:

Программа производственной практики по ПМ.03 является частью ОПОП в соответствии с ФГОС по специальности СПО Прикладная информатика (в образовании) в части освоения основного вида профессиональной деятельности: «Сопровождение и продвижение программного обеспечения отраслевой направленности» и соответствующих общих (ОК)

1.2. Место производственной практики в структуре ОПОП, форма проведения: практика проводится в профильных организациях и учреждениях

1.3. Цели и задачи производственной практики по ПМ.03. – требования к результатам освоения практики:

Целью производственной практики по ПМ.03 является овладение профессиональной деятельностью и формирование у студентов готовности работать по указанному виду профессиональной деятельности *«Сопровождение и продвижение программного обеспечения отраслевой направленности»* и соответствующих профессиональных компетенций.

В ходе производственной практики студенты получают возможность расширить свои представления о будущей специальности в процессе непосредственного знакомства с профессиональной деятельностью техника - программиста в конкретном образовательном учреждении по ПМ.03. *«Сопровождение и продвижение программного обеспечения отраслевой направленности»*

#### Требования к результатам освоения практики

В результате прохождения производственной практики по ПМ.03 «Сопровождение и продвижение программного обеспечения отраслевой направленности» студент должен **иметь практический** 

**опыт:**

- − Выявления и разрешения проблем совместимости профессиональноориентированного программного обеспечения;
- − работы с системами управления взаимоотношений с клиентом;
- − продвижения и презентации программной продукции;
- − обслуживания, тестовых проверок, настройки программного обеспечения отраслевой направленности;

### **уметь:**

- − определять приложения, вызывающие проблемы совместимости;
- − определять совместимость программного обеспечения;
- − выбирать методы для выявления и устранения проблем совместимости;
- − управлять версионностью программного обеспечения;
- − проводить интервьюирование и анкетирование;
- − определять удовлетворенность клиентов качеством услуг;
- − работать в системах CRM;
- − осуществлять подготовку презентации программного продукта;
- − проводить презентацию программного продукта;
- − осуществлять продвижение информационного ресурса в сети Интернет;
- − выбирать технологии продвижения информационного ресурса в зависимости от поставленной задачи;
- − инсталлировать программное обеспечение отраслевой направленности;
- − осуществлять мониторинг текущих характеристик программного обеспечения;
- − проводить обновление версий программных продуктов;
- − вырабатывать рекомендации по эффективному использованию программных продуктов;
- − консультировать пользователей в пределах своей компетенции;

1.4.Рекомендуемое количество часов на прохождение практики:

*Производственная практика -54ч* .

# **2. РЕЗУЛЬТАТЫ ОСВОЕНИЯ ПРОФЕССИОНАЛЬНОГО МОДУЛЯ**

Результатом освоения профессионального модуля является овладение обучающимися видом профессиональной деятельности по сопровождению и продвижению программного обеспечения отраслевой направленности, в том числе профессиональными (ПК) и общими (ОК) компетенциями:

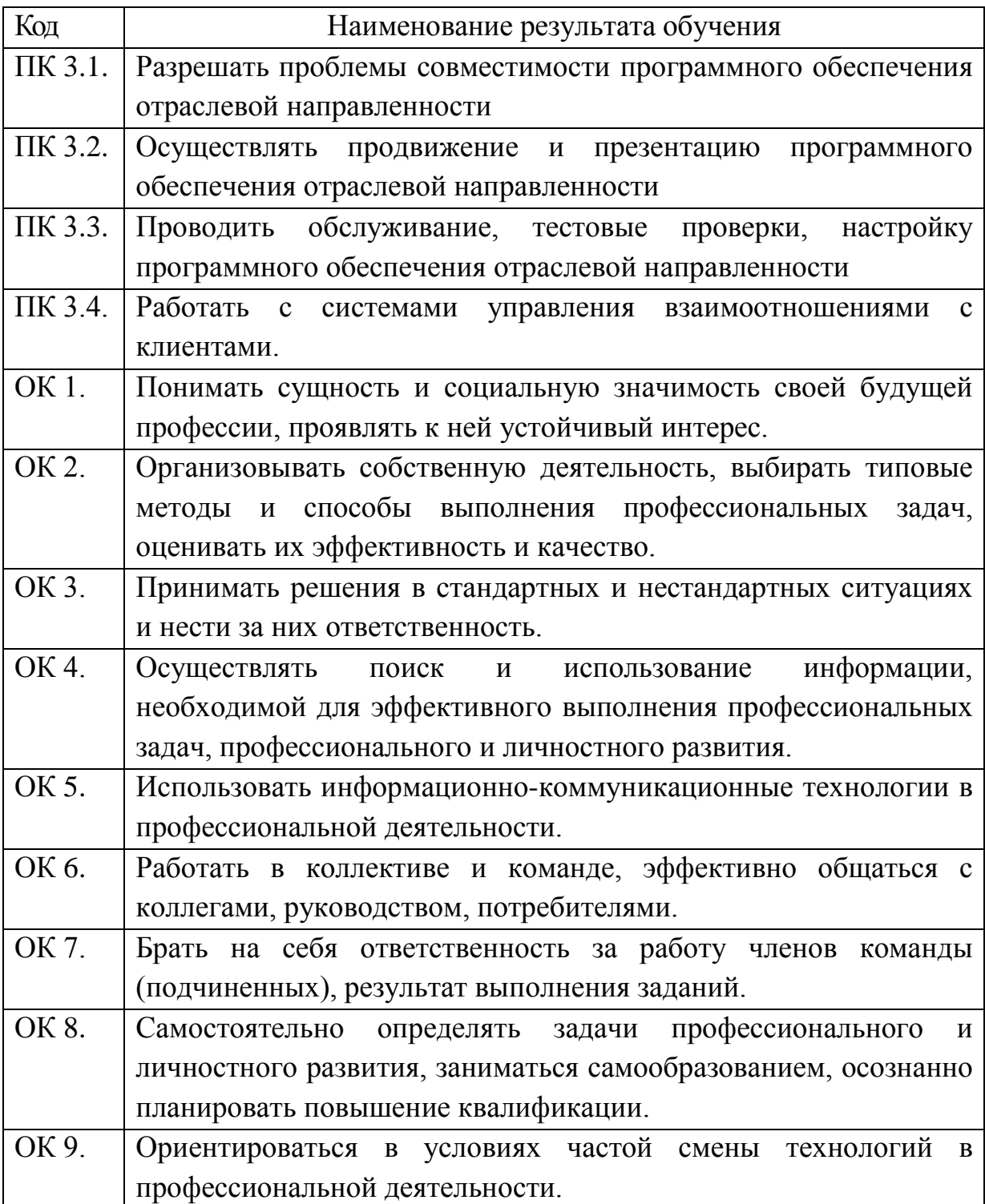

# **3. СТРУКТУРА И СОДЕРЖАНИЕ ПРОГРАММЫ ПРАКТИКИ. ВИДЫ РАБОТ, ЗАДАНИЯ, ОСВАИВАЕМЫЕ СТУДЕНТАМИ, НА ПРОИЗВОДСТВЕННОЙ ПРАКТИКЕ**

### *Производственная практика- 54ч*

#### *Инновационный менеджмент в образовании.*

*Задание/вид работ*

## **Задание № 1**

1.Обзорная экскурсия с целью общего знакомства с предприятием (организацией, учреждением)

2.Изучение нормативной базы предприятия.

3.Изучение организационной структуры предприятия, его специализаций.

4.Опишите систему управления инновационными процессами в образовательном.

5.Разработка конспекта и презентации.

## **Задание № 2**

1.Ознакомление с миссией, целями, задачами, сферой деятельности, историей развития предприятия, видами деятельности.

2.Изучение функциональных обязанностей персонала предприятия.

3.Анализ и характеристика внешней среды организации (потребители, конкуренты, поставщики сырья, материалов; банки, гос. службы).

4.Приведите примеры реализации инновационного управления образовательным учреждением.

5.Разработка конспекта и презентации.

## **Задание № 3**

1. Изучение функционально-должностных инструкций менеджеров низшего звена на предприятии.

2. Знакомство с должностными обязанностями сотрудников отдела, в котором студент проходит практику.

3. Приведите примеры, подтверждающие практическое применение вами того или иного стиля поведения при решении конфликтных ситуаций.

4. Анализ социально-психологического климата в коллективе, профилактика конфликтных ситуаций.

5.Разработка конспекта и презентации.

## *Предметно-ориентированное программное обеспечение*

## *Задание/вид работ*

Создание проектов. Минимальные требования: при реализации проекта должна быть создана информационная система, в которой будут задействованы не менее 6-ти справочников, 4-х регистров, 4-х документов,

4-х отчетов. Документы должны проводиться по регистрам, иметь диалоговые окна и выходные печатные формы. По отчетам должны быть сформированы выходные печатные формы.

На оценку «отлично»:

- диалоговые окна документов должны быть оформлены с помощью дополнительных элементов управления;
- выходные печатные формы отредактированы;
- один из отчетов реализован в виде диаграммы;
- в процедуры должен быть дописан программный код, реализующий функции и обработки, не описываемые стандартными средствами платформы 1С:Предприятие.

**Задание1** Автоматизировать рабочее место менеджера по продажам.

**Задание2**Создать систему автоматического учета успеваемости студентов.

**Задание 3** Создать систему автоматического учета оплаты студентов за обучение в колледже.

**Задание4** Автоматизировать рабочее место работника склада.

**Задание5** Разработать систему автоматизированного учета клиентов автосервиса.

## *Второй семестр*

## **Задание 1 Формирование отчетов в программе «1С Предприятие»**

Сформировать отчет по остаткам товаров в виде таблице и в виде диаграмм.

**Задание 2 Извлечение информации с помощью запросов в программе «1С Предприятие».** Произвести отбор максимальных (минимальных) значений, исключить повторяющейся информации.

**Задание 3 Автоматизация работы с данными.** Сделать учет начислений преподавателям за проведенные занятия в программе «1С Предприятие»

## *Внедрение программных продуктов*

## *Задание/вид работ*

**Задание 1**. Создать презентацию и буклет на программный продукт, созданный в среде программирования: Создать программу, которая тестирует учащегося по информатике и математике. Проект должен содержать последовательность форм, реализующих диалог с тестируемым учащимся. На первой форме происходит регистрация учащегося. В буклете содержится необходимая информация для сопровождения данного продукта.

**Задание 2**.Создать презентацию и буклет на программный продукт, созданный в среде программирования: Создать программу - игру. Игрок управляет пушкой зенитки, его боевое задание - справиться с нашествием воздушных шаров. Воздушные шары несут бомбы, которые они сбросят, как только окажутся над пушкой. Необходимо не допустить этого и уничтожить их все на подлете. Снаряды не ограничены, но следующий выстрел можно делать только после того, как выпущенный снаряд поразит цель, упадет на землю или уйдет из зоны видимости. В игре участвуют:

- воздушные шары,
- зенитная пушка,
- пушечный снаряд,
- бомба,

• внешняя среда. Для шаров введен специальный тип TBalloon., в котором содержатся данные о координатах шара, его скорости, состоянии и цвете. Массив переменных Balloons типа TBalloon будет содержать полную информацию обо всех шарах. Индексирование идет, начиная с нуля. Общее число шаров в массиве задается соответствующей константой.

Кроме того, к шарам относятся константы, определяющие:

- количество шаров,
- их возможные цвета,
- возможную высоту над землей (всего предполагается четыре уровня),

• интервал между шарами и их радиус. В буклете содержится необходимая информация для сопровождения данного продукта.

**Задание 3**.Создать презентацию и буклет на программный продукт, созданный в среде программирования: Создать программу, которая переводит значение температуры по Цельсию в значения температуры по Фаренгейту. Введите графический объект изображения значения температуры. В буклете содержится необходимая информация для сопровождения данного продукта.

**Задание 4**.Создать презентацию и буклет на программный продукт, созданный в среде программирования: Создать компьютерную версию игры-головоломки "Ханойские башни". Игровая доска содержит семь клеток, расположенных в ряд. На трех левых клетках стоят белые фишки, на трех правых - черные. Центральная клетка пуста. Задача заключается в том, чтобы, делая допустимые ходы, поменять фишки местами. Правила ходов такие.

1. Белые фишки могут ходить только вправо, а черные - только влево.

2. Ходить разрешается только на свободное поле.

3. Разрешены перемещения на соседнее поле и "прыжок" через одну фишку.

В роли фишек выступают кнопки с изображением, например, цветных треугольников, направленных так, чтобы они указывали допустимое направление ходов. Кнопки будут передвигаться по игровой доске, созданной при помощи панели. В буклете содержится необходимая информация для сопровождения данного продукта.

**Задание 5.** Создать презентацию с поэтапной инструкцией инсталляции ПО.

# **4.КОНТРОЛЬ И ОЦЕНКА РЕЗУЛЬТАТОВ ПРОИЗВОДСТВЕННОЙ ПРАКТИКИ**

Контроль и оценка результатов учебной (производственной) практики осуществляется преподавателем-методистом в процессе прохождения студентами практики, проведения практических заданий, тестирования, выполнения индивидуальных заданий, проектов, исследований.

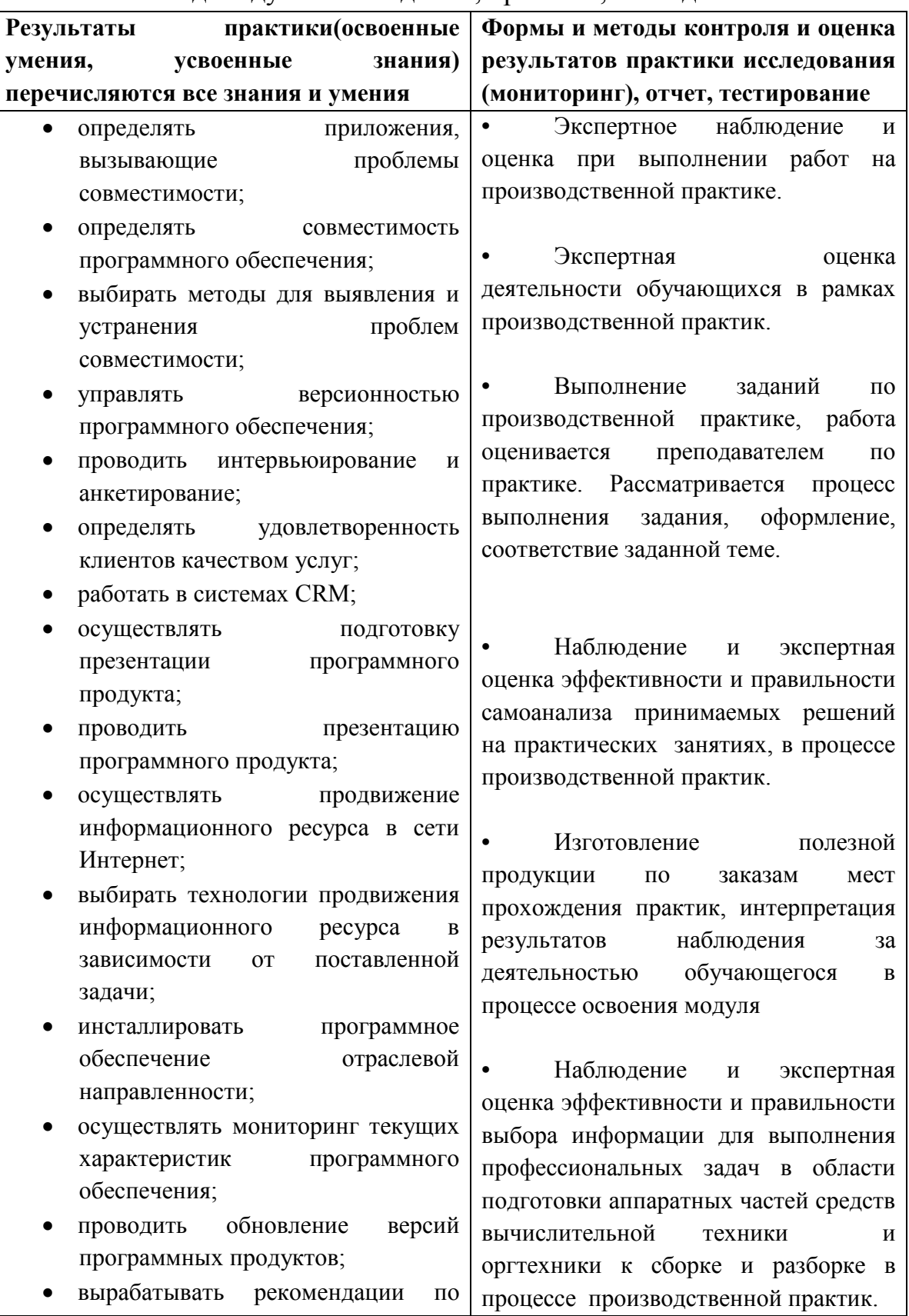

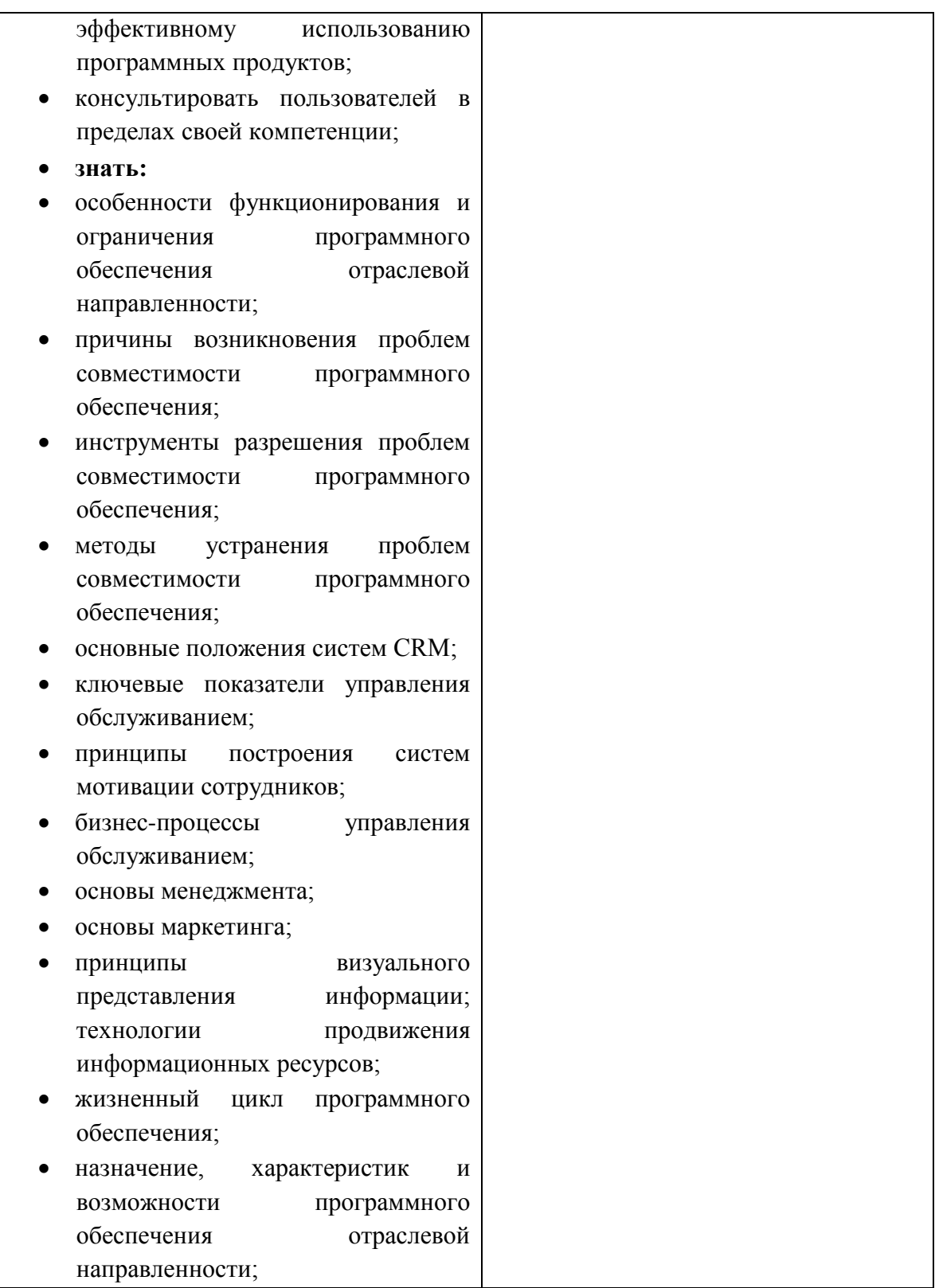

## **5. ИНФОРМАЦИОННОЕ ОБЕСПЕЧЕНИЕ ОБУЧЕНИЯ**

# **Перечень рекомендуемых учебных изданий, Интернет-ресурсов, дополнительной литературы**

### **Основные источники:**

- 1. Фатрелл Р.Т., Шафер Д.Ф.,Шафер Л.И. Управление проектамит: достижение оптимального качества при минимум затрат. Вильямс.,2003
- 2. Эпштейн М.С. Практикум по программированию на языке С.М.: Академия , 2017.
- 3. Томсетт Р. Радикальное управление ИТ-проектами. Лори.
- 4. Кашаев С.1С: Предприятие 8.1. учимся программировать на примерах. Санкт- Петербург.,2008

#### **Дополнительные источники:**

- 1. Смит Конни, Уильямс Ллойд. Эффективные решения. Практическое руководство по созданию гибкого и масштабного ПО. Вильямс.,2003
- 2. Ю.И. Кудинов, Ф.Ф. Пащенко. Основы современной информатики. Санкт-Петербург: Лань.,2011